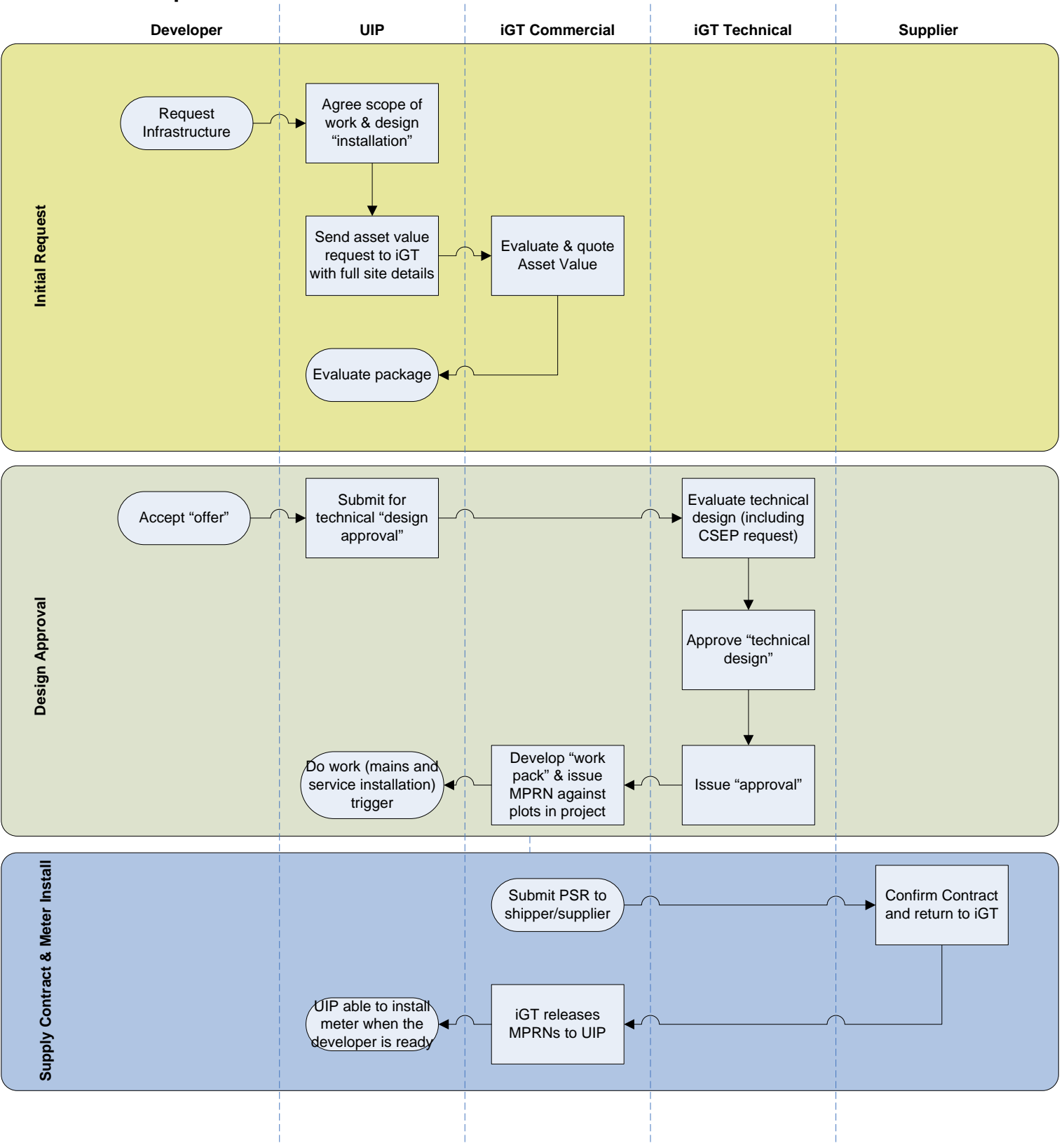

## **Pre-build process**

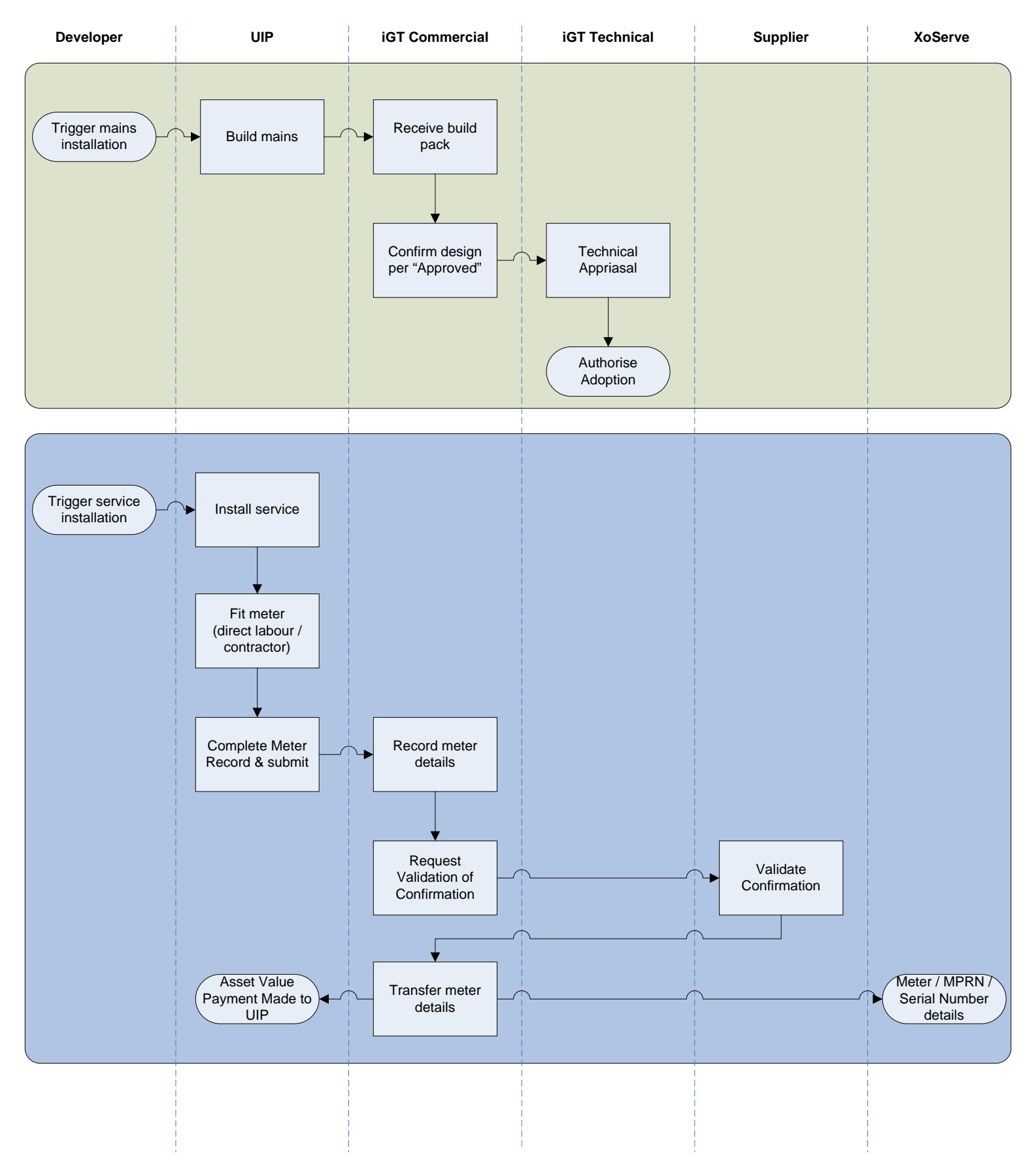

## **build & register process**